β方向に不完全な極点図を完全な極点図に拡張

# ODFPoleFigure2ソフトウエア機能紹介

Ver.3.22

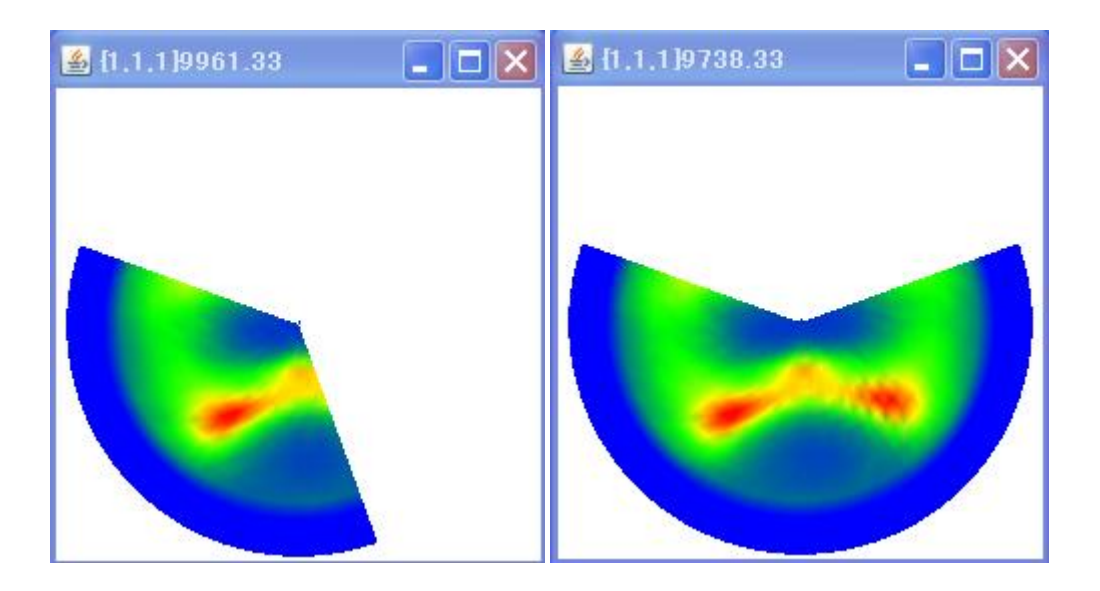

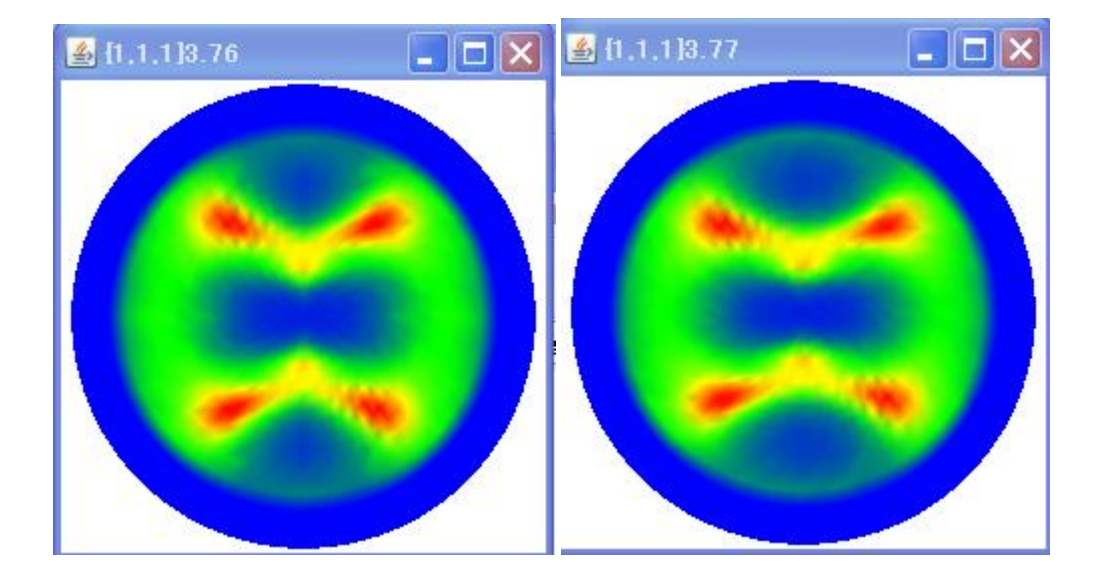

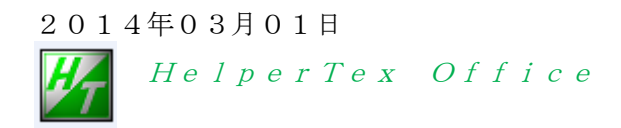

概要

最近、β方向に不完全な極点図を測定する機会があった。ODFに展開する場合不都合があるので ODFPoleFigure2ソフトウエアで完全化処理を試みた。

不完全―>完全化の場合、測定データのβ範囲に制限があるので、纏めてみます。

### 対応可能なデータ

本来、β方向に不完全となる測定は、測定アタッチメントに問題があり、0->360度の測定が 出来ない時にで、通常、360度付近が測定出来ません。

想定される測定データは、

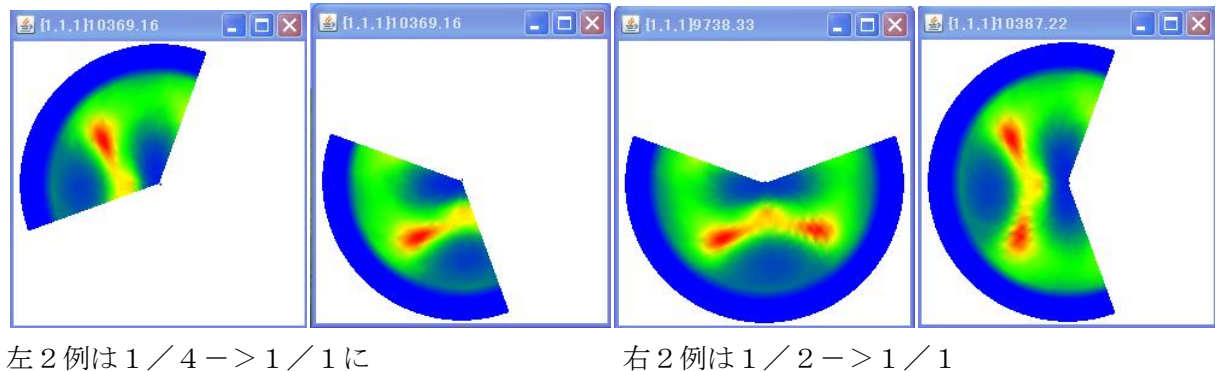

にそれぞれ拡張されます。

### ODFPoleFigure2の操作

拡張機能はRDに含まれていて、RD補正後のデータに対して拡張されます。

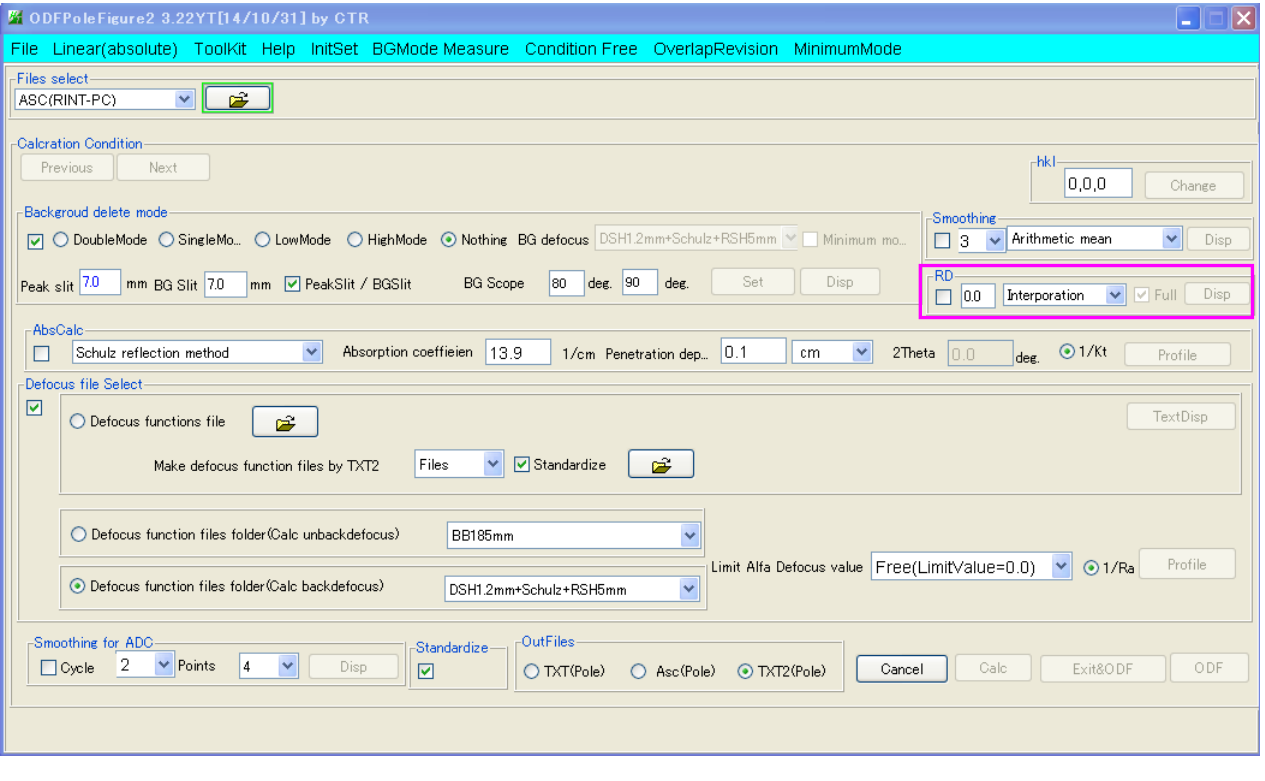

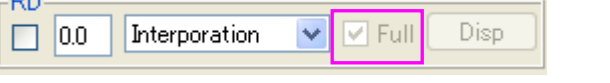

チェックでβ方向データの拡張が行われます。

## 拡張確認

# 入力データ

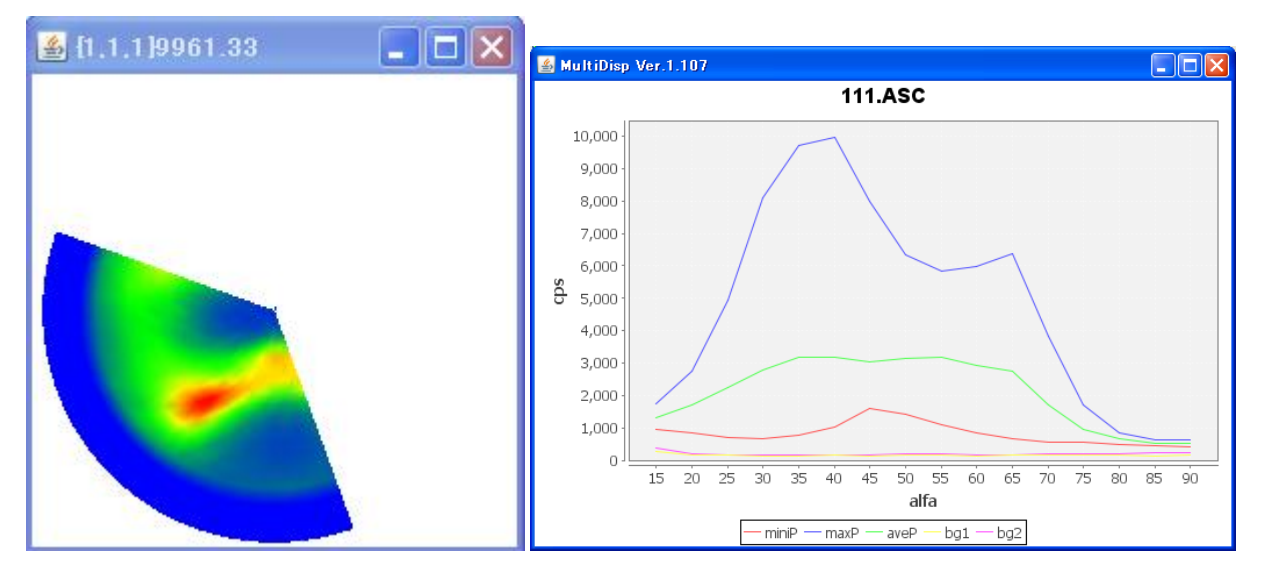

バックグランド処理前の極点図に

バックグランド処理、極点図Full 化、defocus処理、密度の疑似規格化を行うと

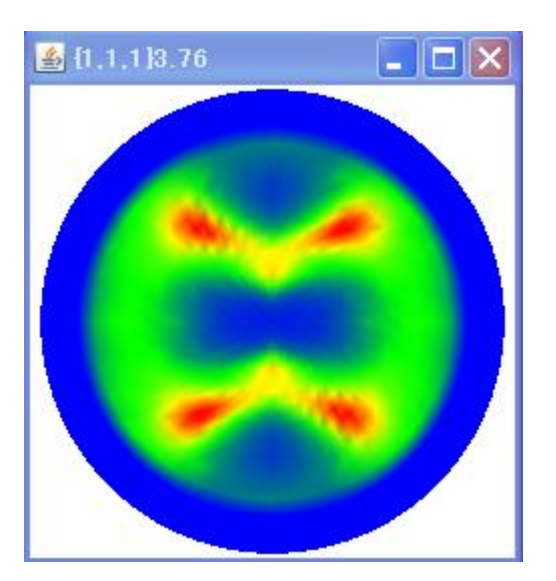

β方向にデータが拡張されます。

1/4データの場合、Mirror(0-180)-Mirror(90-270)拡張が行われます。

## 1/2データの場合

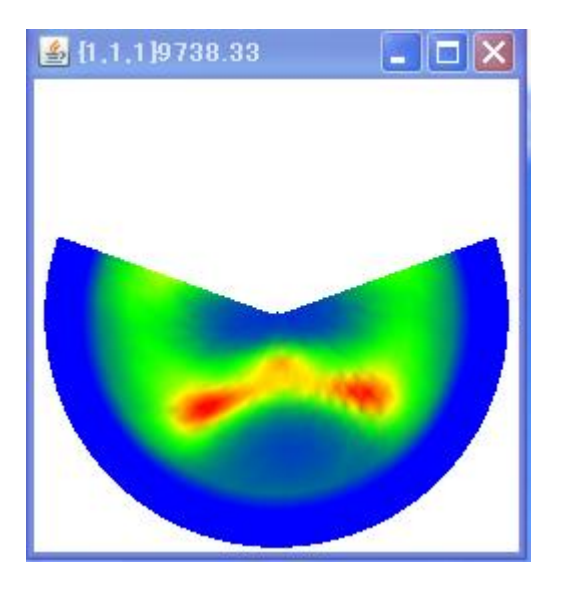

Mirror(90-360)が行われる。

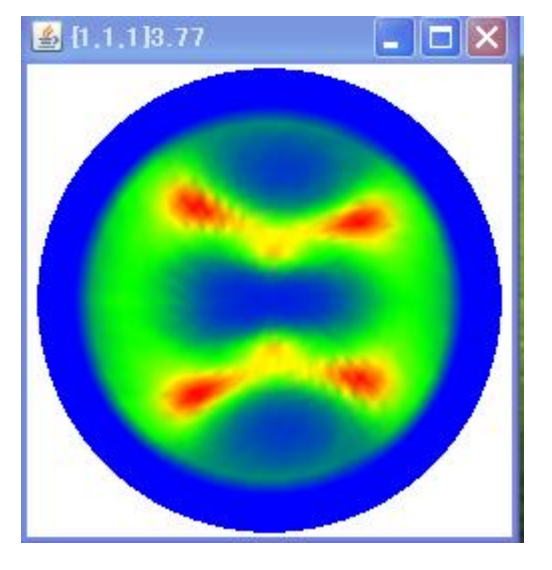

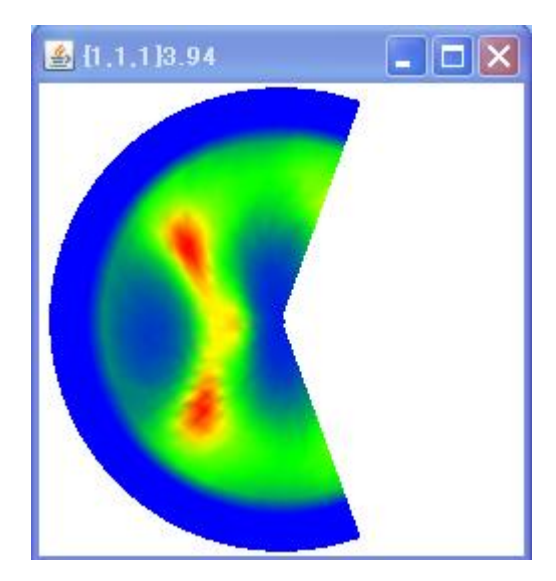

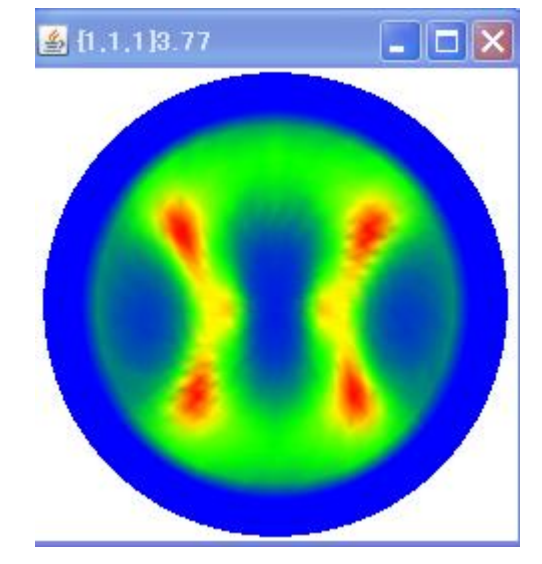

Mirror(0-180)が行われる。

光学系がβ方向に自由回転出来ない場合、

極点図が、1/4対称なのか、或いは1/2対称なのかを考慮した 試料の取り付け方向にしてください。